## Initialisation of sfit4

The general format is

Keyword1.keyword2.keyword3 = value

First keyword:

file defines in and output files. All output files are also set to default values by the code.

gas defines parameters for the retrieval gases

fw all parameters for the forward model are defined in this section

**kb** is set to true if Kb matrizes are calculated at the end of the talk.

rt in this section the retrieval parameters are defined, except for the SA matrices for the gases which are defined in the gas section. If rt is set to F, no retrieval is performed but only a forward calculation.

In the section **band** the parameters for all MW bands are defined.

**sp** contains additional noise information for the spectra, i.e. for deweighting

In **out** more details of output are defined

**Recommendation:** Do not rely on default values for in and output to make the program forward compatible

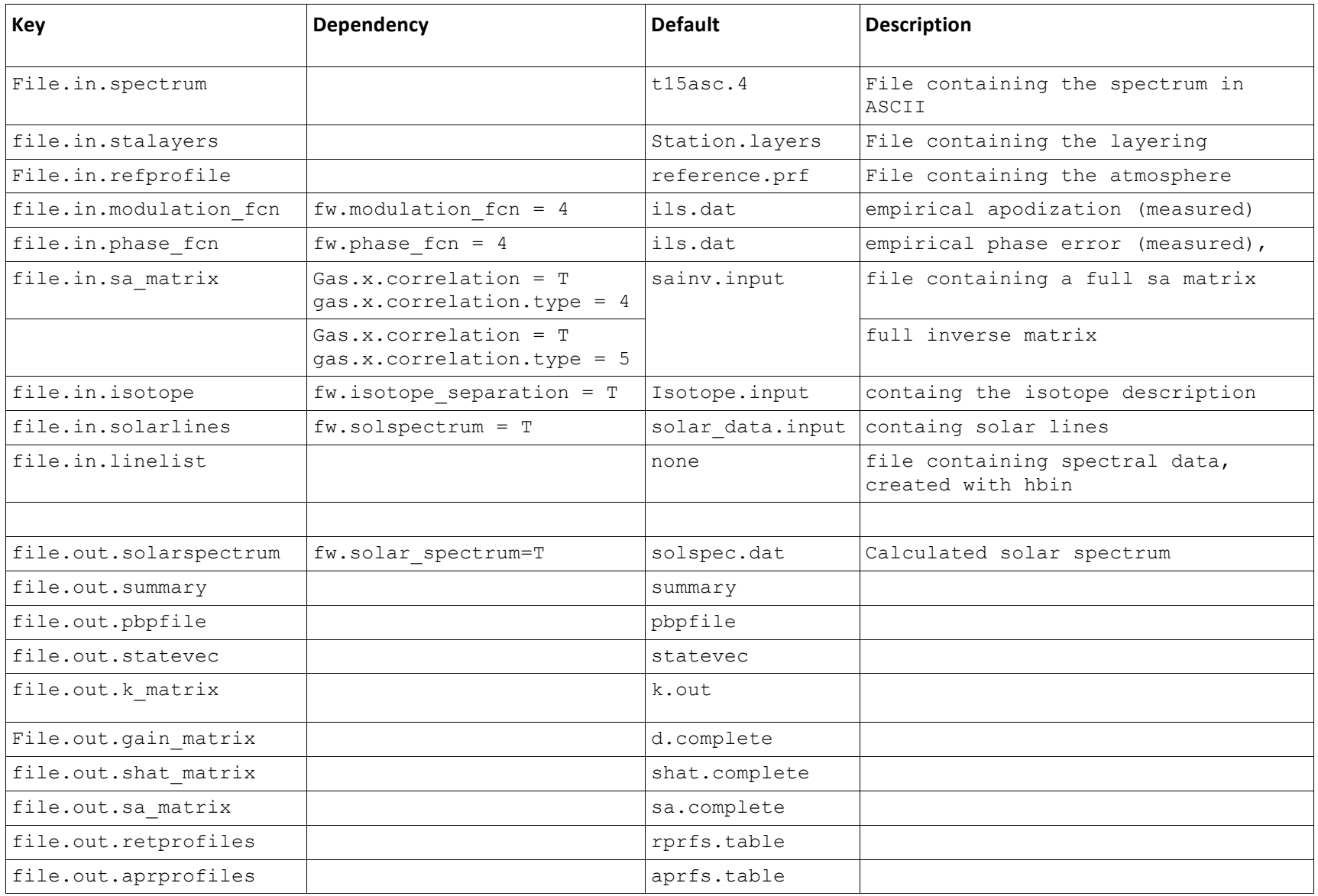

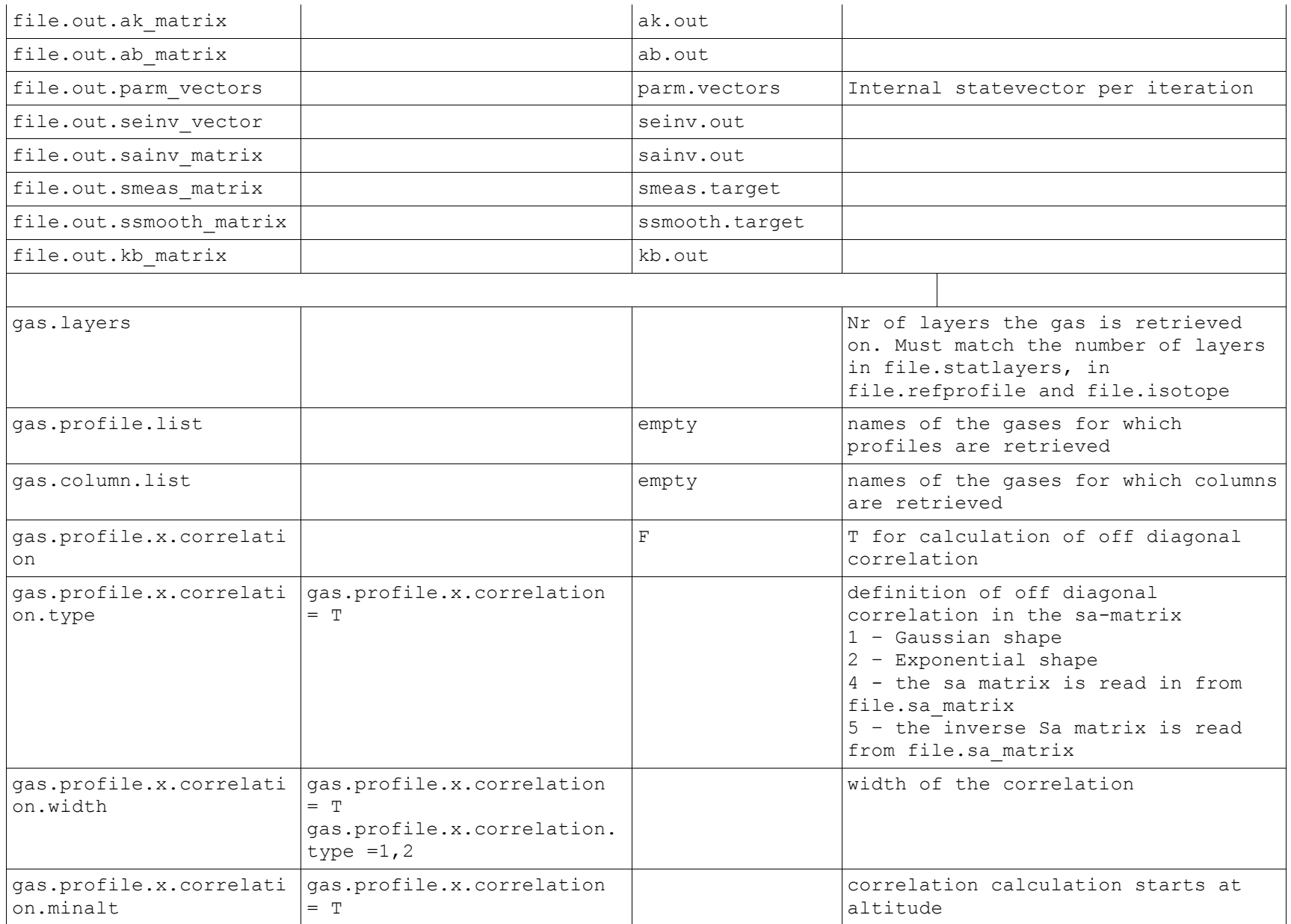

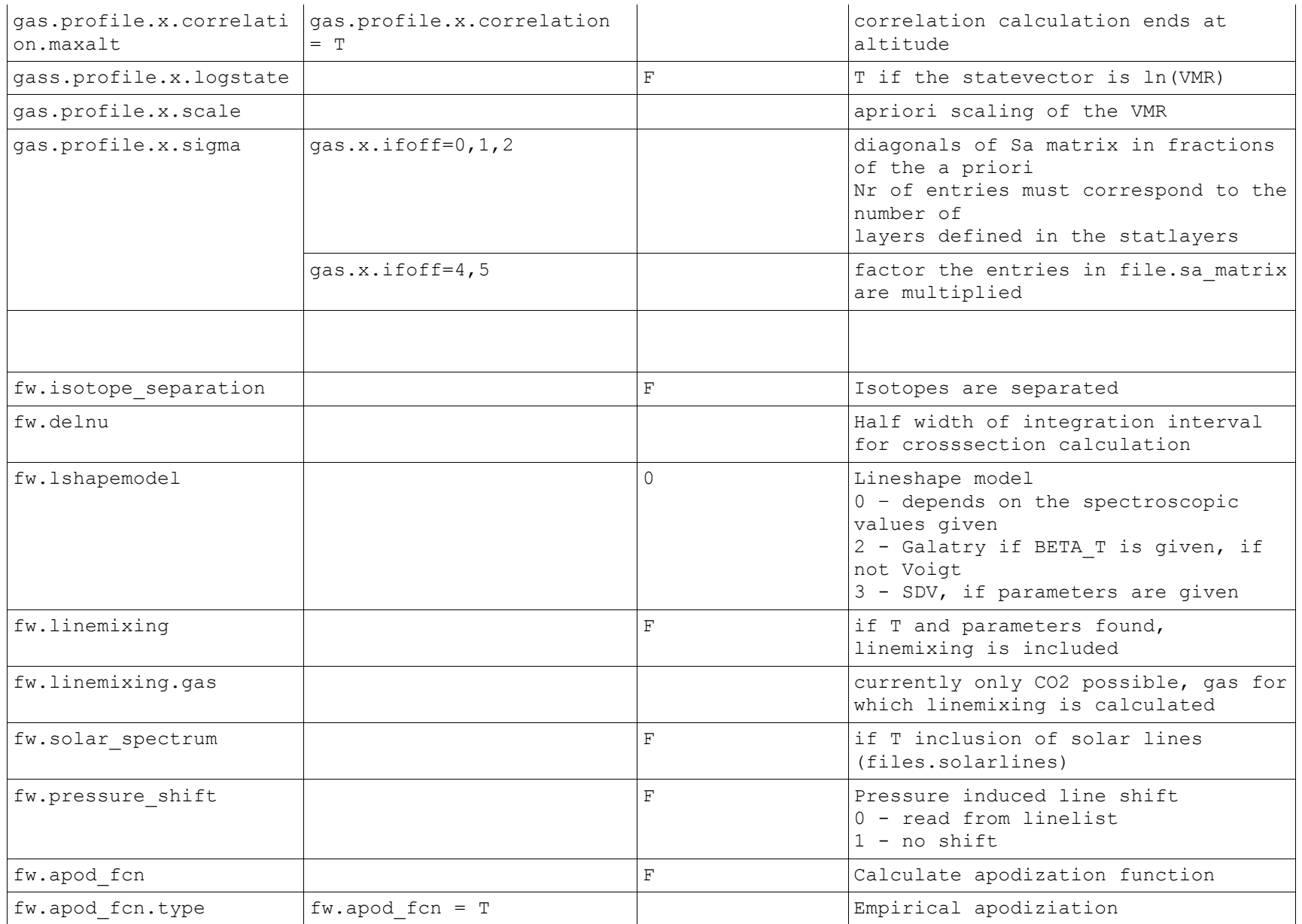

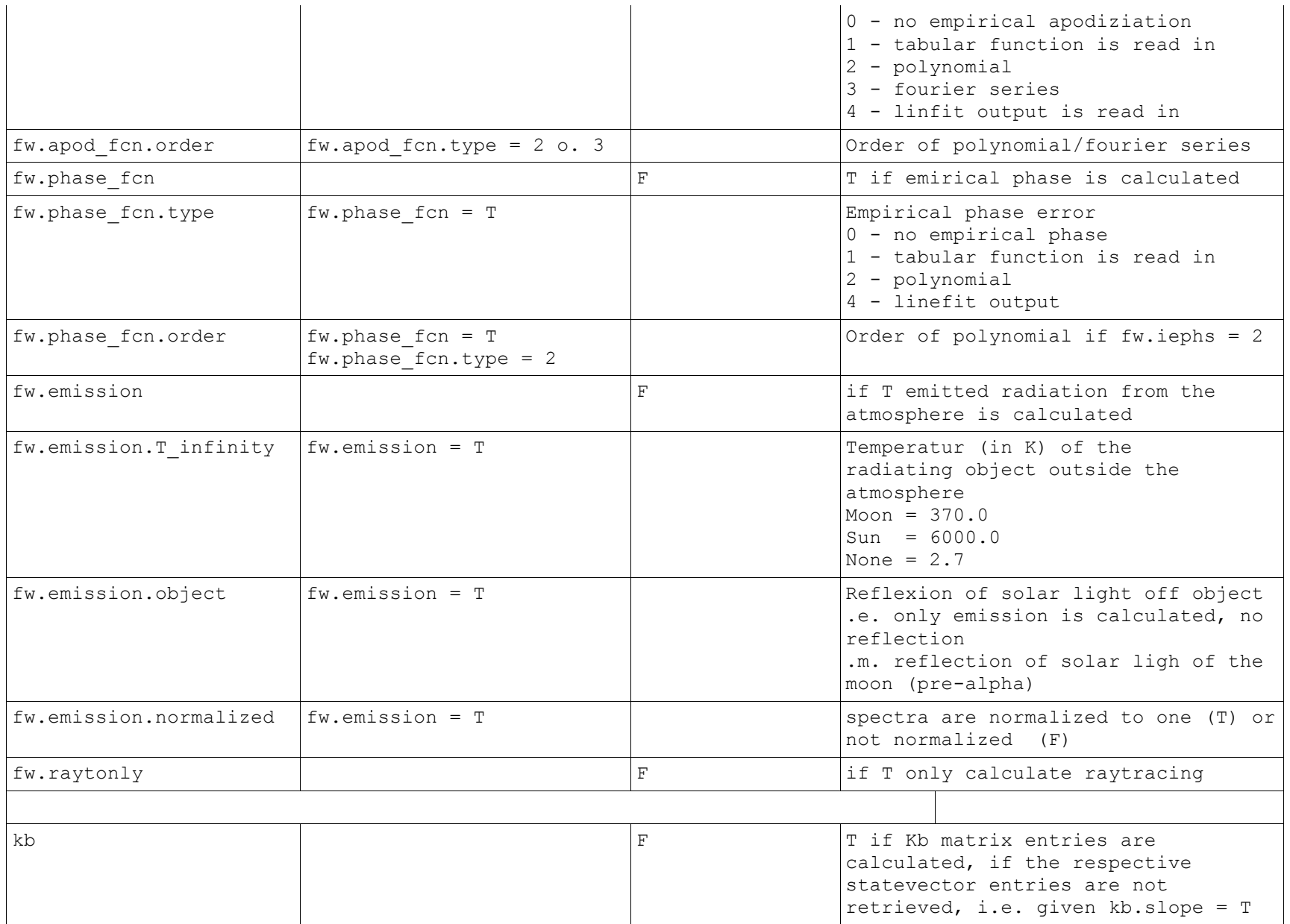

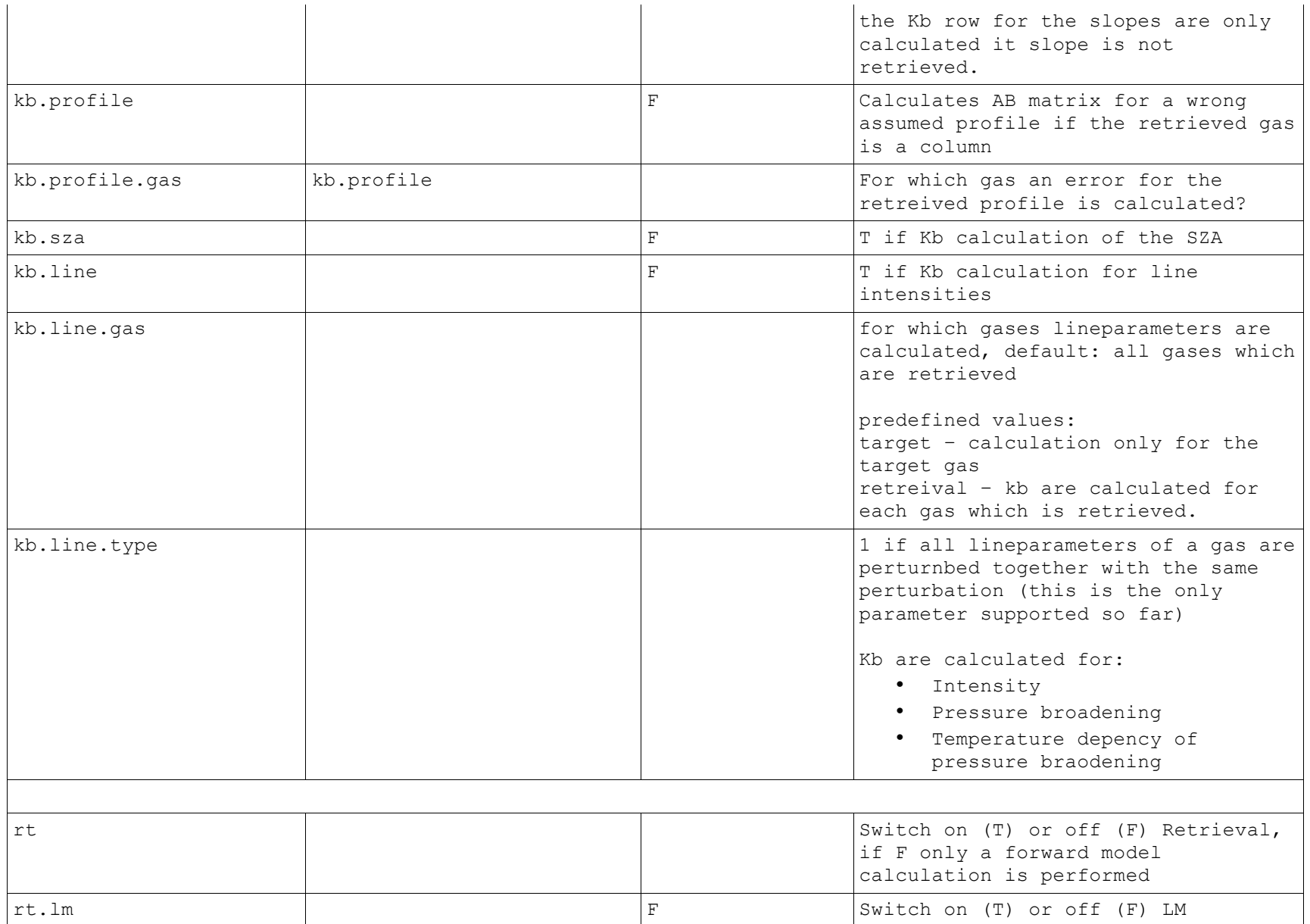

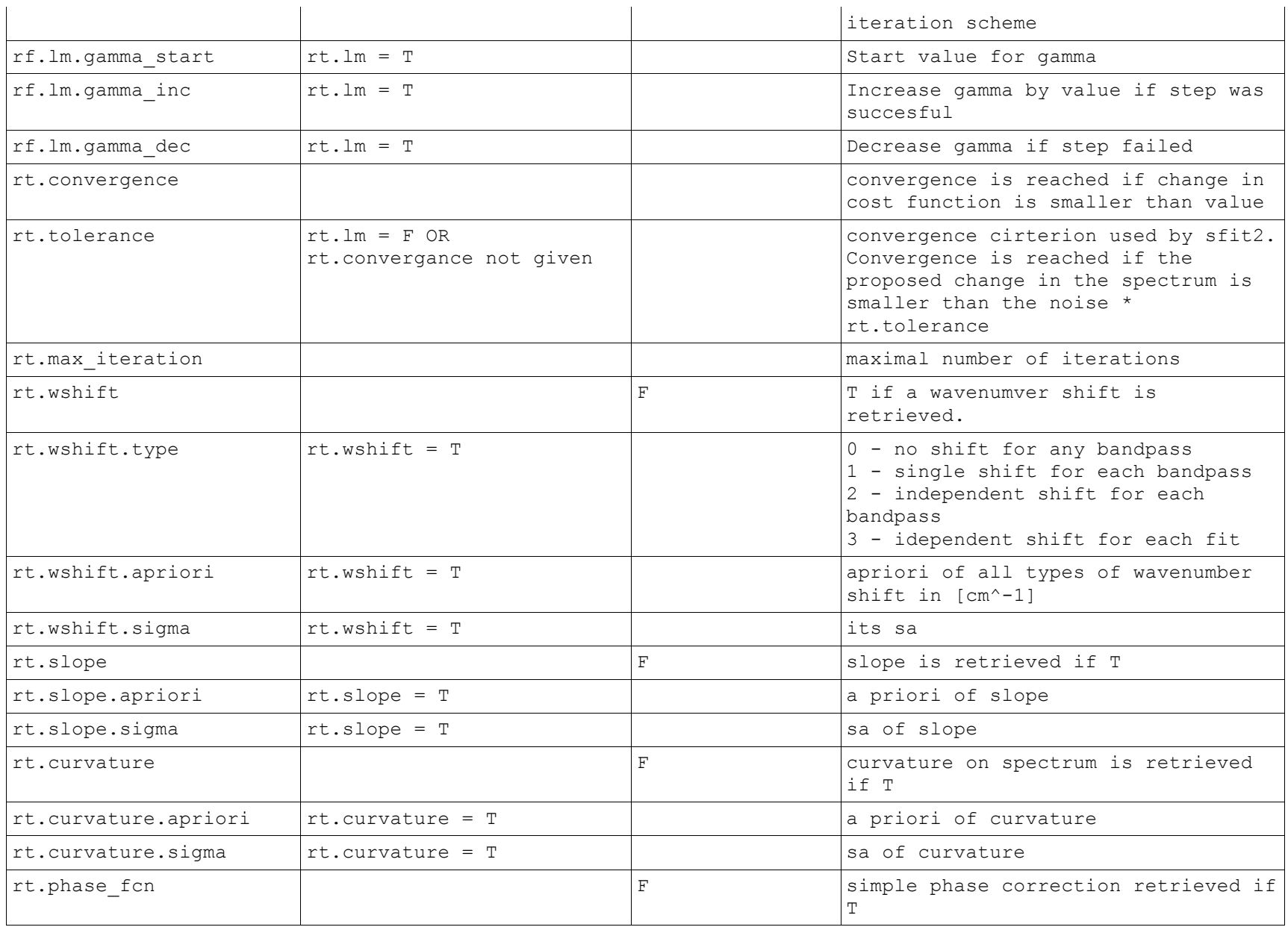

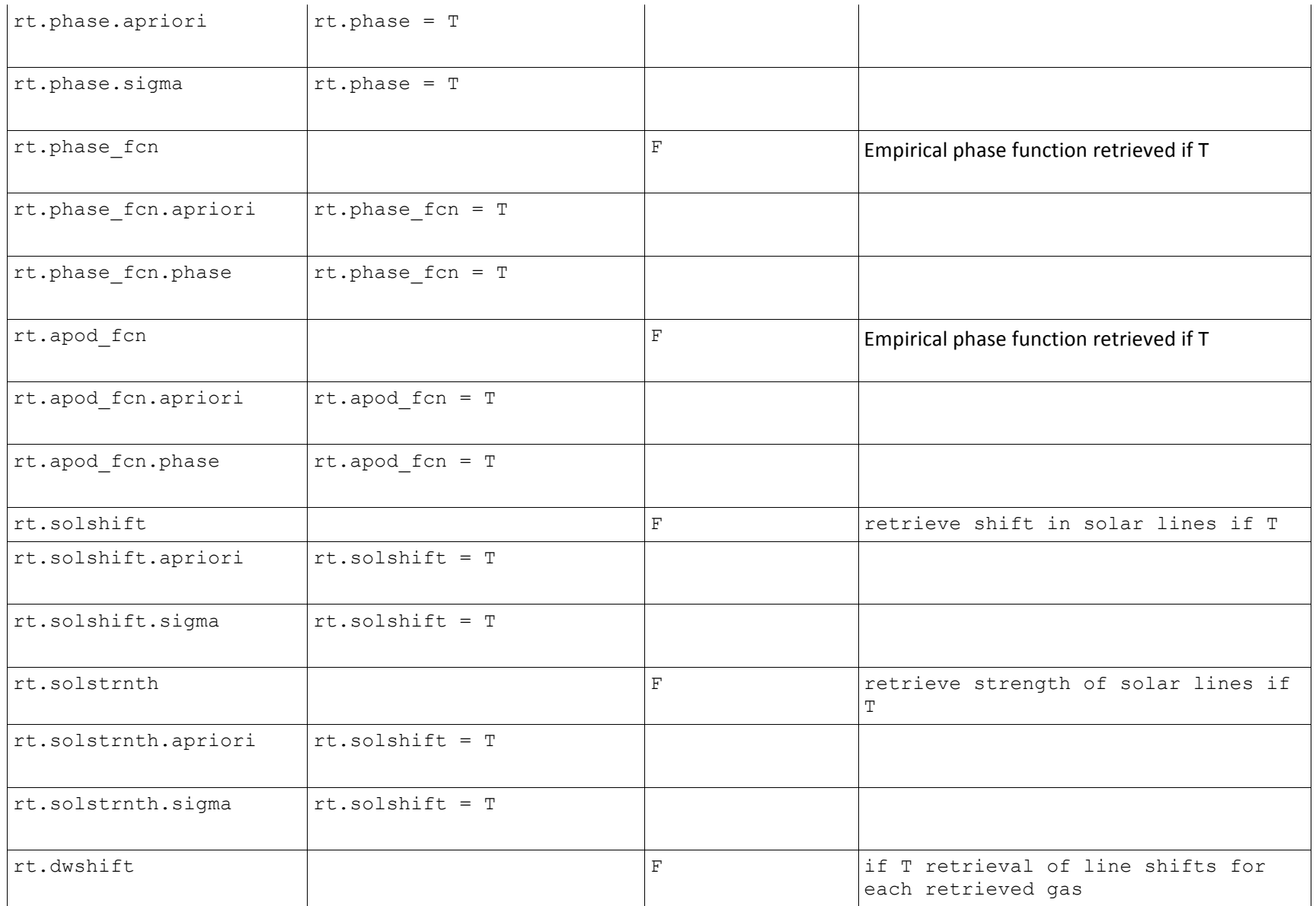

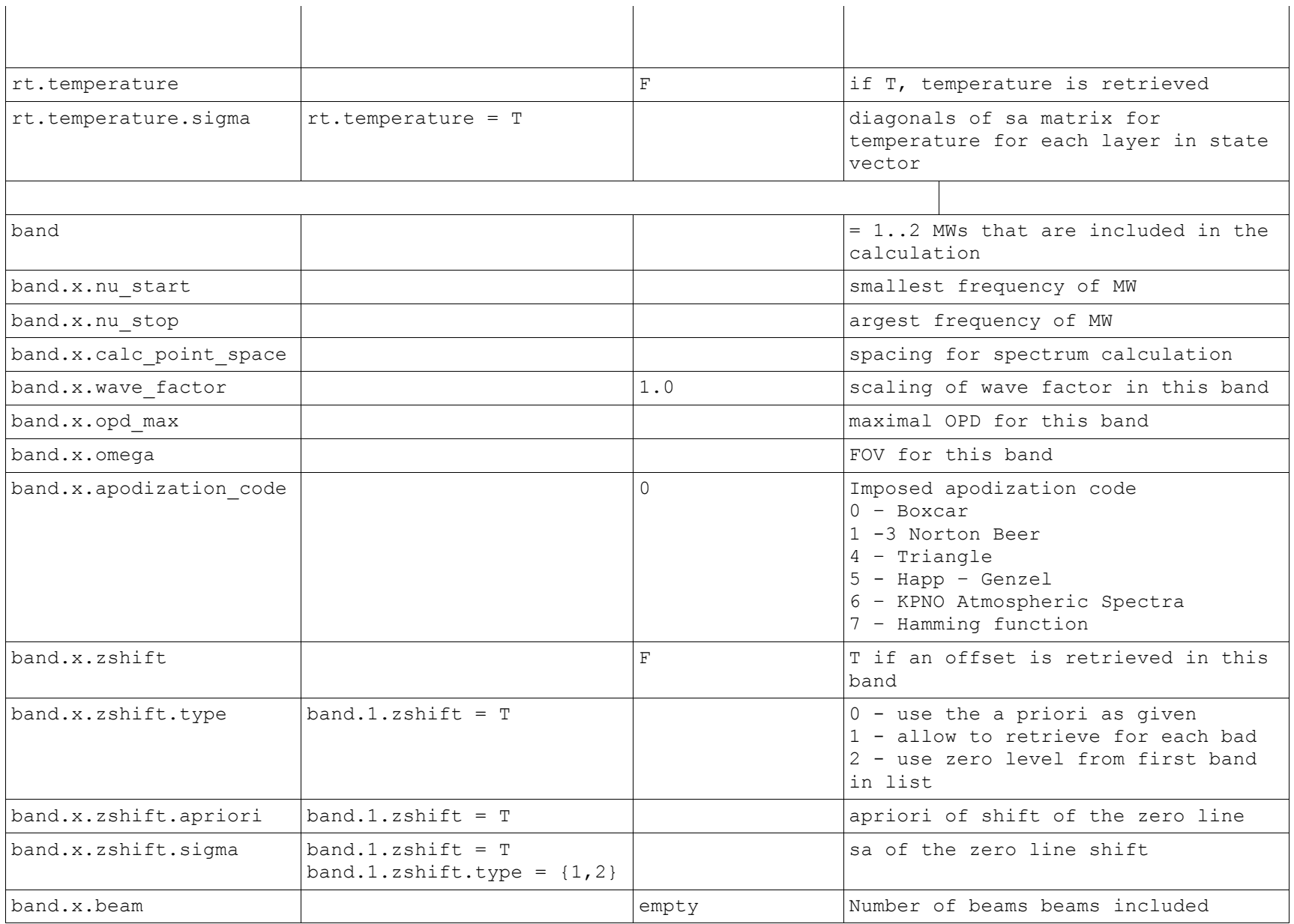

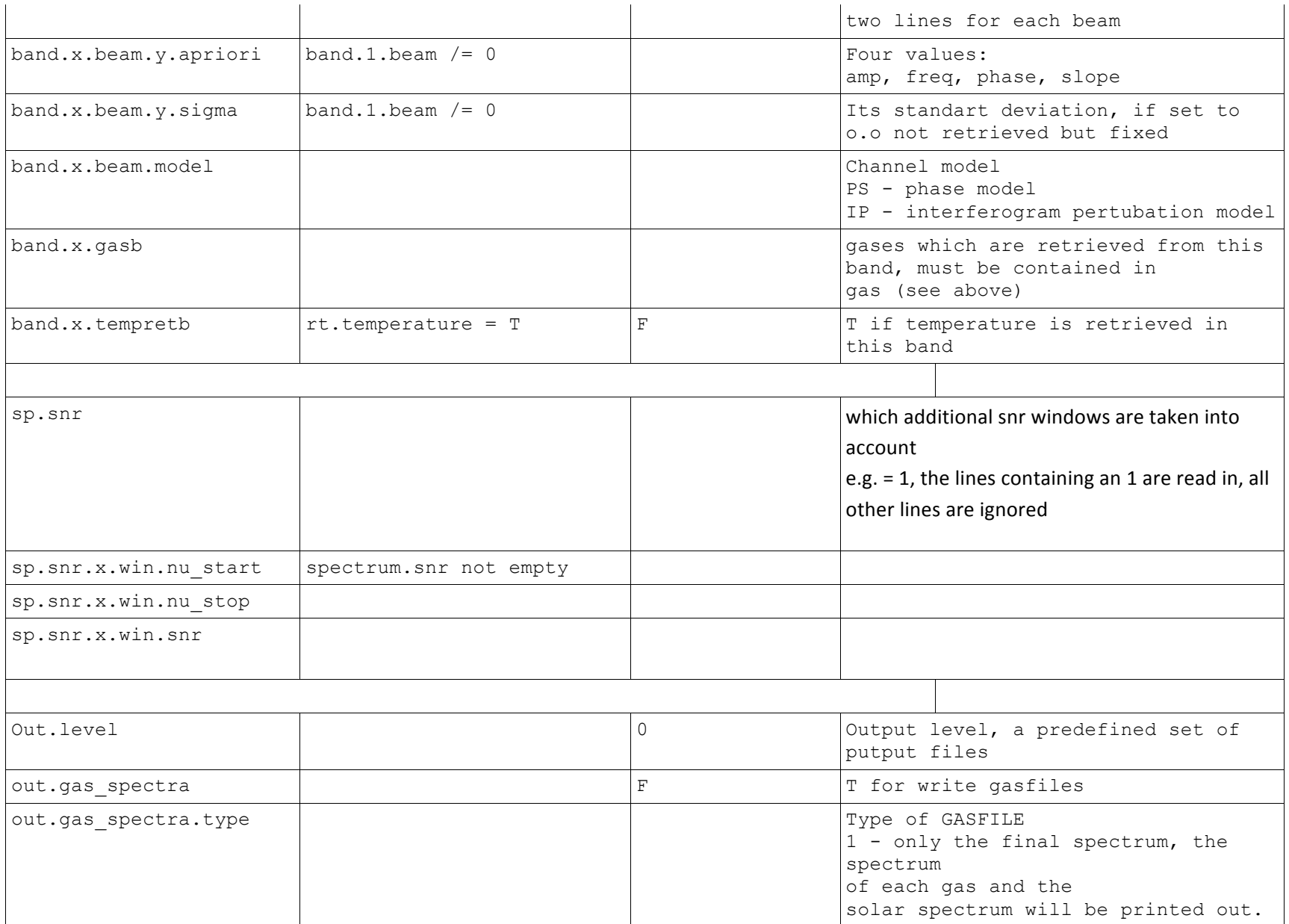

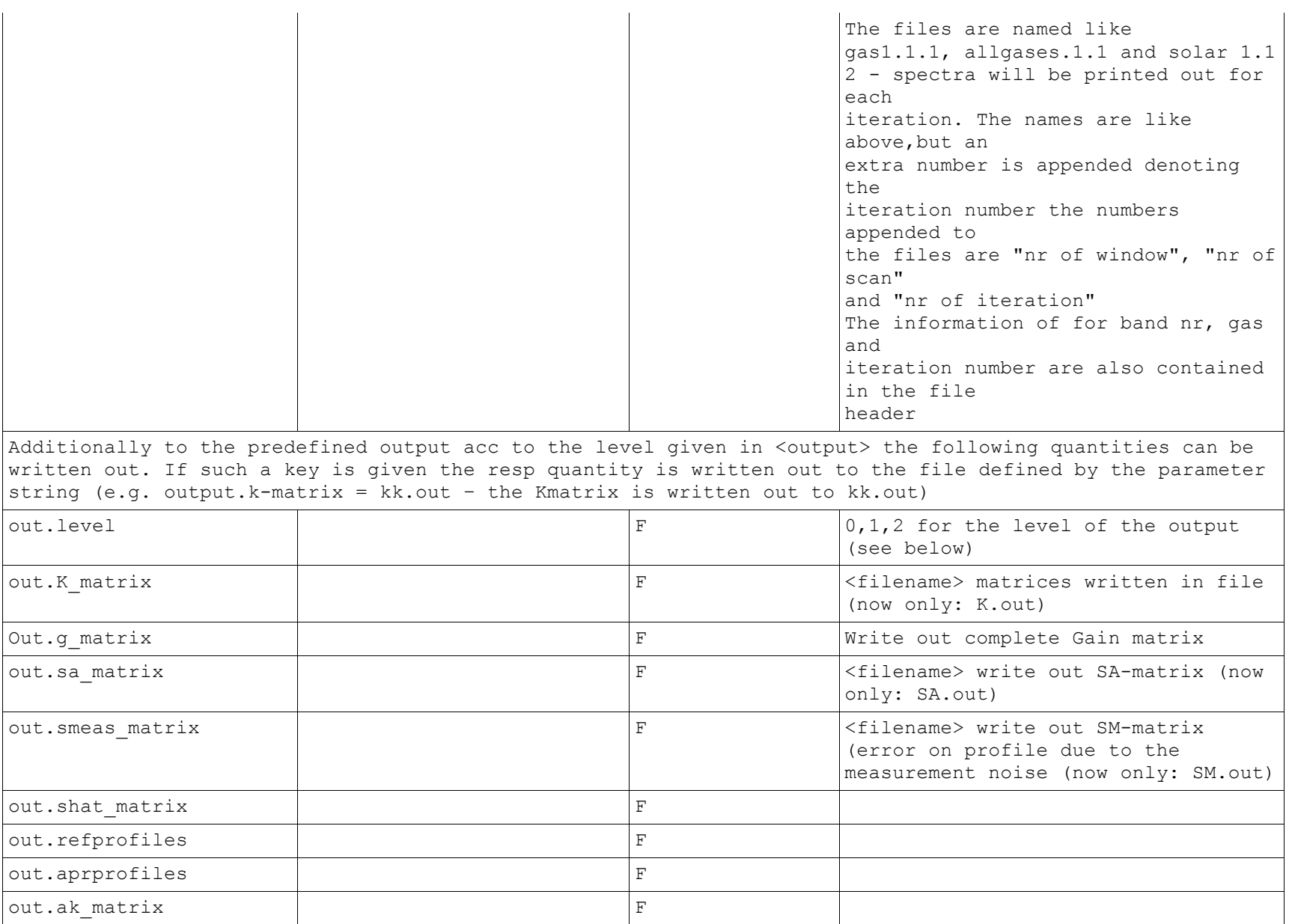

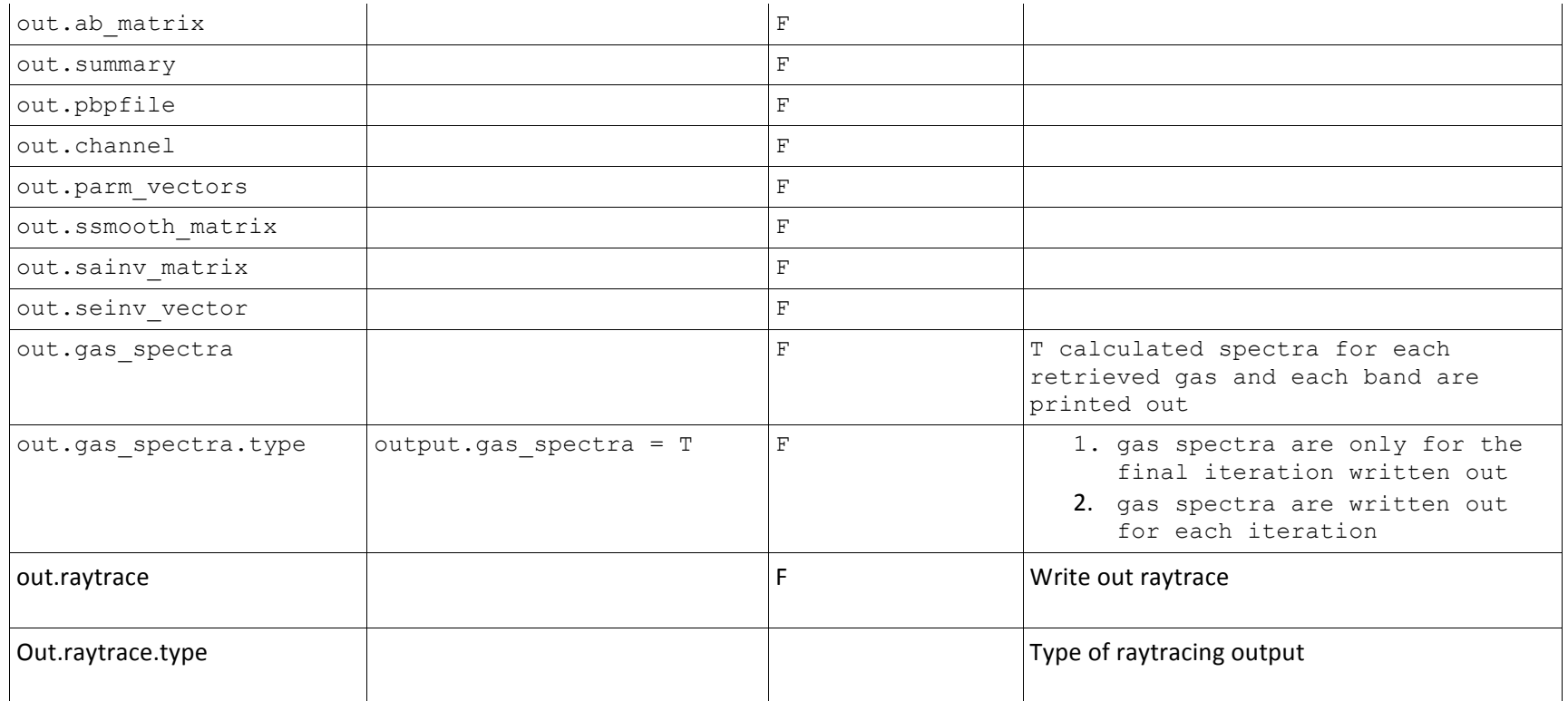

## **Output description**

Files which may appear but are not described here are a legacy and are subject to modification or removal in the future, so dont relay on them, but notify the maintainers of sfit4 if you need the information contained in them.

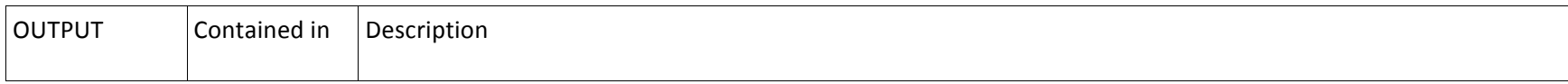

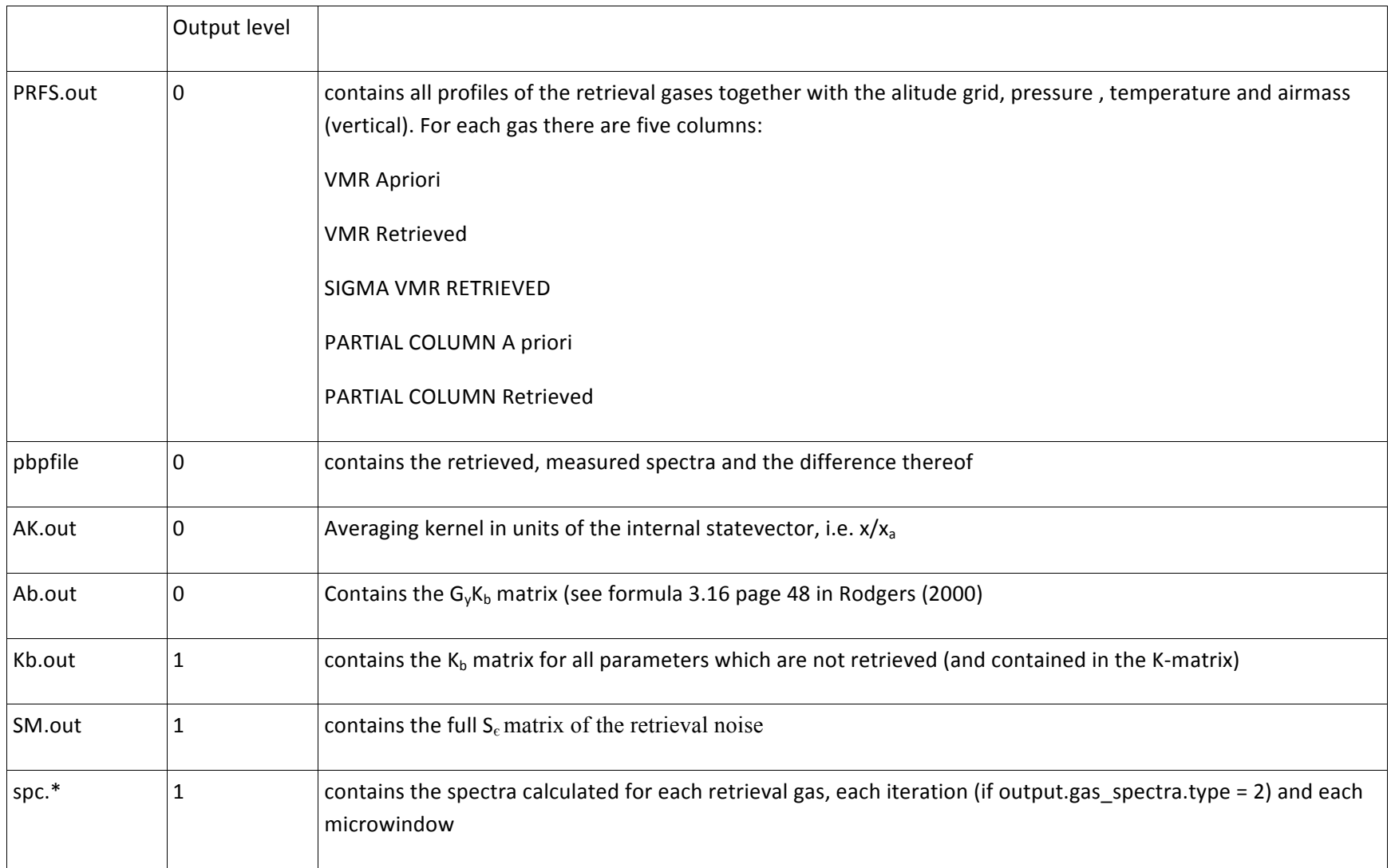